# Dimensionamento di massima di una pompa centrifuga

### Giulio Cazzoli

Aprile 2013 v1.2

Si chiede di effettuare il dimensionamento di massima di una pompa centrifuga destinata a trasferire acqua tra due serbatoi, entrambi a pressione ambiente e posti a una quote differenti. La pompa è trascinata da un motore elettrico alimentato a frequenza di rete.

Sono dati:

Differenza di quota  $H = 50$  m Portata richiesta  $Q = 100 \text{ m}^3/\text{h}$ Velocità di rotazione  $n = 2940$  r/min

Si procederà nel dimensionamento richiesto secondo i seguenti passi:

- calcolo degli indici caratteristici della macchina e delle sue dimensioni principali
- analisi e progetto dei triangoli di velocità
- $\bullet$  tracciamento del profilo delle pale
- dimensionamento della chiocciola.

Nel seguito faremo sempre riferimento allo schema di gura 1

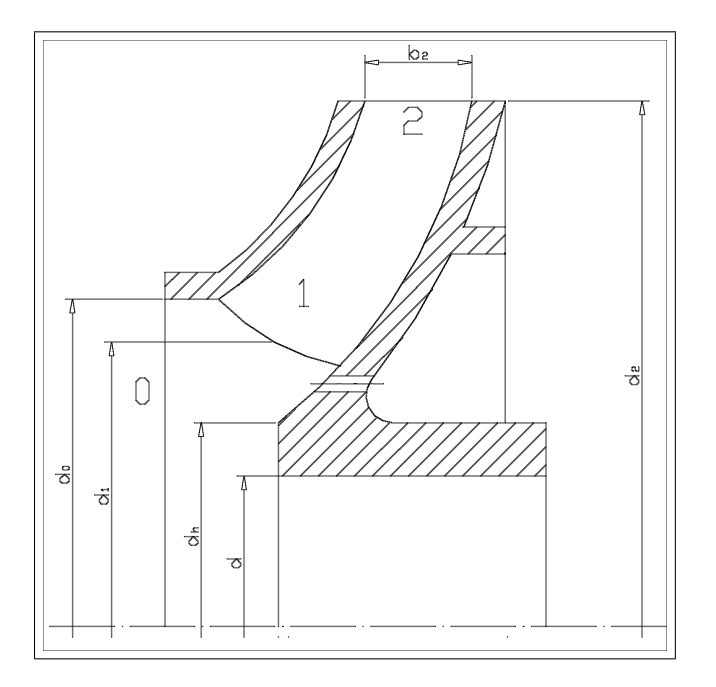

Figura 1: Schema di massima della girante della pompa

# 1 Indice caratteristico

Il primo passo consiste nel calcolare la velocità di rotazione:

$$
\omega = \frac{2\pi n}{60} = \frac{2 \cdot \pi \cdot 2940}{60} \approx 307,876 \text{ rad/s}
$$

ed esprimere la portata (Q) in unità del sistema internazionale:

$$
Q = 100 \left[ \frac{\text{m}^3}{\text{h}} \right] = 100 \frac{1 \left[ \text{m}^3 \right]}{3600 \left[ \text{s} \right]} \approx 0.028 \text{ m}^3/\text{s}
$$

Optando per un dimensionamento che sfrutti macchine simili si calcola il valore dell'indice caratteristico  $(k)$ :

$$
k = \omega \frac{Q^{\frac{1}{2}}}{\left(g \ H\right)^{\frac{3}{4}}}
$$

quindi:

$$
k = 307,876 \frac{0.028^{\frac{1}{2}}}{(9.81 \cdot 50)^{\frac{3}{4}}} = 0.494 \approx 0.5
$$

Dalla figura 2 si osserva che la macchina è a flusso prevalentemente radiale, adatta quindi a prevalenze medio-elevate e a portate modeste.

# 2 Rendimenti

### 2.1 Rendimento totale

Noto l'indice caratteristico e la portata dal grafico di figura 3 si ottiente un rendimento pari a:

$$
\eta_p=0.78
$$

### 2.1.1 Potenza assorbita

Con i dati a disposizione la potenza assorbita dalla pompa vale:

$$
P = \frac{\rho g H Q}{\eta_p} = \frac{1000 \cdot 9.81 \cdot 50 \cdot 0.0292}{0.78} \approx 18362.3 \text{ W} \approx 18.4 \text{ kW}
$$

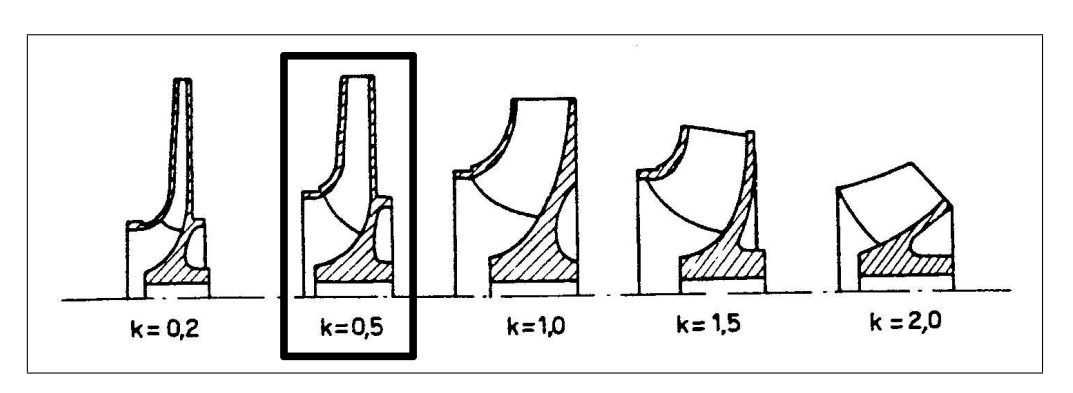

Figura 2: Variazione della tipologia della macchina al variare dell'indice caratteristico

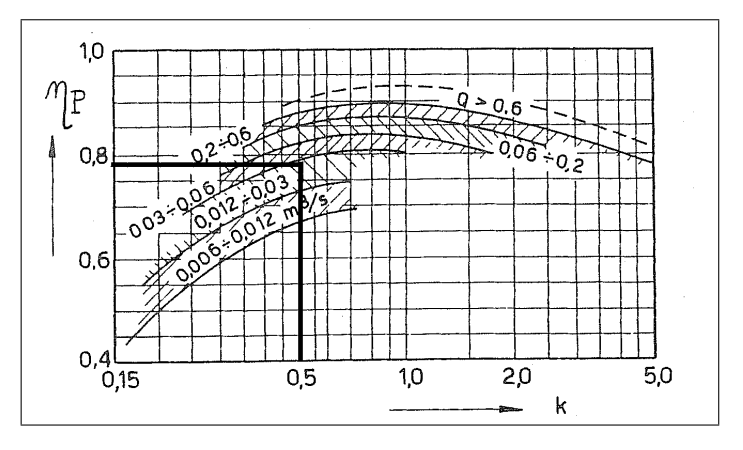

Figura 3: Valori del rendimento al variare dell'indice caratteristico e della portata

## 2.2 Rendimento volumetrico

Assumeremo un redimento volumetrico (riservandoci una eventuale verica) pari a:

$$
\eta_v = \frac{Q}{Q'} = 0.96
$$

### 2.2.1 Portata fluente

La portata che attraversa effettivamente la pompa vale:

$$
Q' = \frac{Q}{\eta_v} = \frac{0.028}{0.96} = 0.0292 \text{ m}^3/\text{s}
$$

Nel seguito useremo  $Q$  al posto di  $Q'$  per semplicità di scrittura

## 2.3 Rendimento idraulico

Assunto  $\eta_m = 0.95$ , il rendimento idraulico si ottiene dal rendimento globale:

$$
\eta_i = \frac{\eta_p}{\eta_v \eta_m} = \frac{0.78}{0.96 \cdot 0.95} = 0.86
$$

Considereremo un rendimento inferiore  $(\eta_i = 0.8)$  per tener conto delle dimensioni contenute della macchina.

# 3 Dimensionamento sezioni

### 3.1 Sezione di uscita

Dal diagramma di figura 4 si ricavano i due parametri adimensionali  $\Phi$  e  $\psi$ , detti rispettivamente numero di portata e numero di prevalenza, correlazioni che definiscono le caratteristiche sulla sezione di uscita nelle condizioni di miglior progetto:

Il numero di prevalenza letto dal diagramma vale:

$$
\psi = 0.54
$$

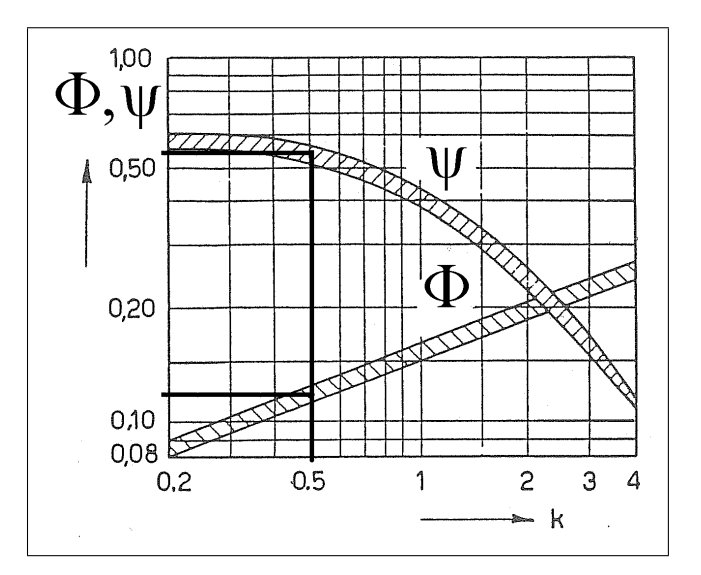

Figura 4: Variazione di  $\phi$  e  $\psi$  con l'indice caratteristico

ricordando la definizione di  $\psi$  è immediato calcolare la velocità periferica in uscita  $(u_2)$ :

$$
u_2 = \sqrt{\frac{gH}{\psi}} = \sqrt{\frac{9.81 \cdot 50}{0.54}} \approx 30.14 \text{ m/s}
$$

Da questo valore dipende la scelta del materiale per la girante; poiché la velocità sopportata dalla comune ghisa da fusione si aggira attorno ai 40 m/s, si può senza esitazione scegliere questo tipo di materiale.

Nota la velocità periferica e la velocità di rotazione, è immediato il calcolo del diametro della sezione di uscita  $d_2$ :

$$
u_2 = \omega \frac{d_2}{2} \Longrightarrow d_2 = \frac{2 u_2}{\omega}
$$

quindi:

$$
d_2 = \frac{2 \cdot 30.14}{307.876} = 0.196
$$
 m  $\approx 0.2$  m

senza commettere significativi errori approssimiamo il diametro<sup>1</sup> ad un valore "comodo".

Il numero di portata letto dal diagramma vale:

$$
\Phi = 0, 123
$$

ricordando la definizione di  $\Phi$  si calcola la velocità media di portata nella sezione mediana di uscita  $c_{m2}$ :

$$
c_{m2} = \Phi u_2 = 0, 123 \cdot 30, 14 \approx 3.71 \text{ m/s}
$$

### 3.2 Sezione ingresso

Si sceglie di dimensionare la sezione di ingresso in modo da minimizzare le perdite fluidodinamiche.

<sup>&</sup>lt;sup>1</sup>Nel caso di una macchina a flusso misto  $(k > 1)$  il valore di  $d_2$  e  $u_2$  si intendono ottenuti nel punto medio della sezione di uscita della girante, la cui traccia sul piano meridiano non è parallela all'asse di rotazione

Scegliamo un rapporto tra i diametri sulla sezione di ingresso  $\nu$  elevato per l'elevato momento torcente da trasmettere:

$$
\nu = \frac{d_h}{d_o} = 0.4
$$

quindi il coefficiente di portata in ingresso vale:

$$
\Phi_i = \sqrt{\frac{1 - \nu^2}{2}} = \sqrt{\frac{1 - 0.4^2}{2}} = 0,65
$$

e il diametro esterno:

$$
d_o = 2\sqrt[3]{\frac{Q}{\pi \Phi_i \omega (1 - \nu^2)}} = 2\sqrt[3]{\frac{0,0292}{\pi 0,65 \cdot 307,876 \cdot (1 - 0,4^2)}} \approx 0,0762 \text{ m}
$$

e quello di ingresso

$$
d_h = \nu d_o = 0, 4 \cdot 0, 0762 \approx 0, 0305 \text{ m}
$$

Assumiamo inoltre il diametro meridiano come la media dei diametri appena trovati:

$$
d_1 = \frac{d_h + d_o}{2} \approx 0,0534 \text{ m}
$$

#### 3.3 Mozzo

Per definire completamente la struttura della zona di imbocco è opportuno definire il diametro del mozzo. Dimensioneremo quindi l'albero a torsione, per semplicità non dimensioneremo il collegamento albero mozzo e supporremo che il diametro dell'albero e del mozzo coincidano.

Nota la potenza assorbita e la velocità di rotazione, la coppia motrice vale:

$$
M_t = \frac{P}{\omega} = \frac{18362.3}{307.876} = 59.64
$$
 Nm

Per precauzione e per sicurezza si assume, per il dimensionamento, un valore superiore di momento torcente:

$$
M'_t = (1+c)M_t = 1.2 \cdot 59.4 \approx 72 \text{ Nm}
$$

Costruiamo l'albero in acciaio tipizzato da bonifica 36CrNiMo4 UNI EN 10083-1 con carico massimo  $R_m = 930 \text{ N/mm}^2$  e carico di snervamento  $R_e = 765 \text{ N/mm}^2$ . Assumendo come coefficiente di sicurezza  $c_s = 12$ , la tensione ammissibile vale:

$$
\tau_{amm} = \frac{R_e}{c_s\sqrt{3}} = \frac{765}{15\sqrt{3}} \approx 36.8 \text{ MPa}
$$

Nota la tensione ammissibile del materiale pari a  $\tau_{amm} = 44 \text{ MPa}$ , si ricava il diametro minimo da fornire all'albero:

$$
d = \sqrt[3]{\frac{16M_t}{\pi \tau_{amm}}} = \sqrt[3]{\frac{16 \cdot 72 \cdot 1000}{\pi 36.8}} \approx 21.52 \text{ mm} \approx 22 \text{ mm}
$$

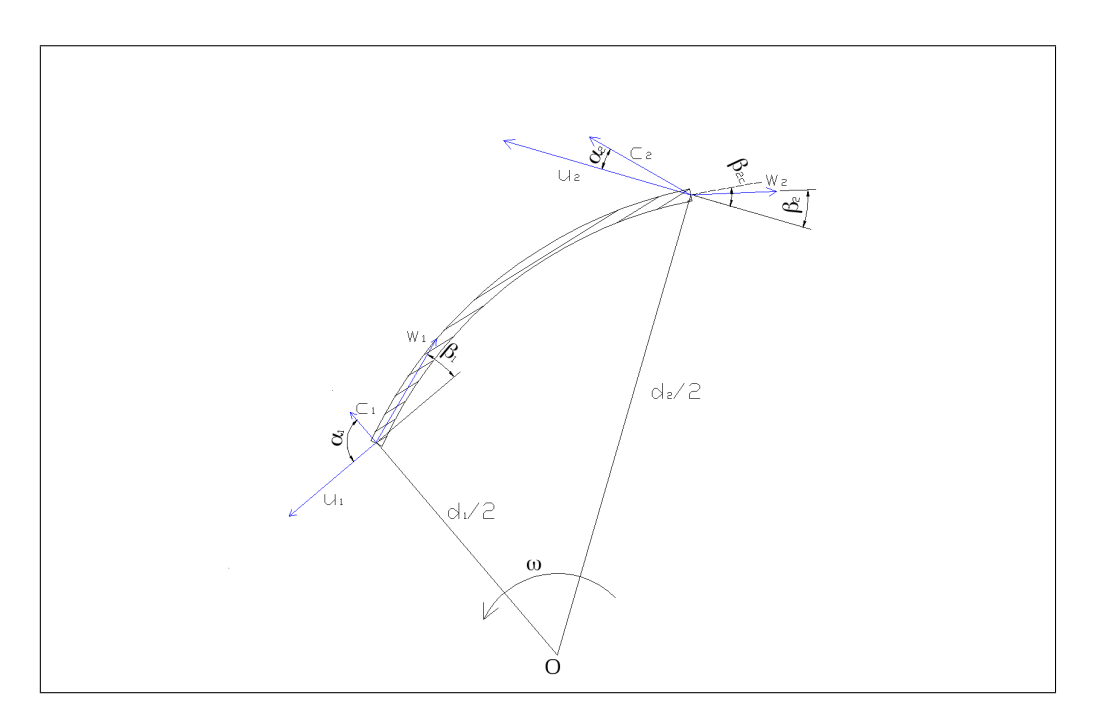

Figura 5: Triangoli di velocità alle sezioni di ingresso e uscita di una pala

# 4 Analisi e progetto dei triangoli di velocità

## 4.1 Triangolo in ingresso

Assumendo la condizione di massimo lavoro utile, il flusso in ingresso deve essere ortogonale alla velocità di trascinamento (che si suppone normale al piano di sezione):

$$
\alpha_1=90^\circ
$$

pertanto la componente della velocità assoluta lungo la velocità di trascinamento è nulla:

$$
c_{u1} = 0 \text{ m/s}
$$

La componente ortogonale della velocità assoluta nella sezione 1 si calcola mediante la conservazione della portata:

$$
c_{m1} = \frac{Q}{\frac{\pi}{4} \left( d_o^2 - d_h^2 \right)} = \frac{0.0292}{\frac{\pi}{4} \left( 0.0762^2 - 0.0534^2 \right)} = 7.62 \text{ m/s}
$$

Il modulo della velocità assoluta sulla sezione 1 vale pertanto:

$$
c_1 = \sqrt{c_{m1}^2 + c_{u1}^2} = c_{m1} = 7.62 \text{ m/s}
$$

Nota la velocità di trascinamento:

$$
u_1 = \omega \frac{d_1}{2} = 307.876 \frac{0.0534}{2} = 8.22 \text{ m/s}
$$

Dall'analisi geometrica del triangolo di velocità (figura 13), si ricava il modulo della velocità relativa  $w_1$ :

$$
w_1 = \sqrt{c_1^2 + u_1^2 - 2u_1c_1\cos\alpha_1} = \sqrt{7.62^2 + 8.22^2 - 2 \cdot 8.22 \cdot 7.62 \cdot \cos 90} = 11.21 \text{ m/s}
$$

e il suo angolo di inclinazione  $\beta_1'$ :

$$
\beta_1' = \arctan \frac{c_1 \sin \alpha_1}{u_1} = \arctan \frac{7.62 \sin 90}{8.22} = 42.83^\circ
$$

## 4.2 Triangolo nella sezione di uscita

Per il triangolo nella sezione di uscita si osserva che devono valere due condizioni contemporaneamente:

- 1. il lavoro secondo Eulero deve essere uguale alla prevalenza teorica richiesta dalla macchina
- 2. la componente radiale della velocità assoluta deve garantire lo smaltimento della portata

Le due condizioni portano a scrivere, ricordando il valore assunto per il rendimento idraulico, per il coefficiente di portata e di lavoro e per la velocità tangenziale precedentemente calcolata:

$$
c_{u2} = \frac{u_2 \psi}{\eta_i} = \frac{30.14 \cdot 0.54}{0.8} \approx 20.34 \text{ m/s}
$$

e

$$
c_{m2} = \Phi u_2 = 30.14 \cdot 0.123 \approx 3.71 \text{ m/s}
$$

Pertanto il modulo della velocità assoluta vale:

$$
c_2 = \sqrt{c_{m2}^2 + c_{u2}^2} = \sqrt{20.34^2 + 3.71^2} = 20.68 \text{ m/s}
$$

Dalle definizioni delle due componenti della velocità assoluta:

$$
c_{m2} = c_2 \sin \alpha_2 \qquad \qquad c_{u2} = c_2 \cos \alpha_2
$$

dividendo membro a membro le due relazioni, si ottiene:

$$
\alpha_2 = \arctan\left(\frac{c_{m2}}{c_{u2}}\right) = \arctan\left(\frac{3.71}{20.34}\right) \approx 10.34^{\circ}
$$

La chiusura del triangolo di velocità è ora immediata. Con riferimento alla figura 13 si ha:

$$
w_2 = \sqrt{c_2^2 + u_2^2 - 2u_2c_2\cos\alpha_2}
$$

sostituendo

$$
w_2 = \sqrt{20.68^2 + 30.14^2 - 2 \cdot 20.68 \cdot 30.14 \cdot \cos 10.34} \approx 10.47 \text{ m/s}
$$

e per l'angolo di uscita

$$
\beta'_2 = \arctan\left(\frac{c_2 \sin \alpha_2}{u_2 - c_2 \cos \alpha_2}\right) = \arctan\left(\frac{3.71}{30.14 - 20.34}\right) \approx 20.73^\circ
$$

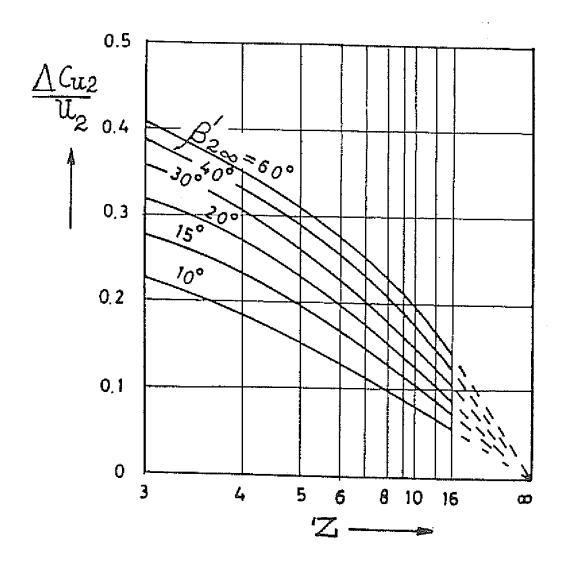

Figura 6: Deviazione della velocità relativa al variare del numero di pale e dell'angolo costruttivo di uscita (secondo Ventrone)

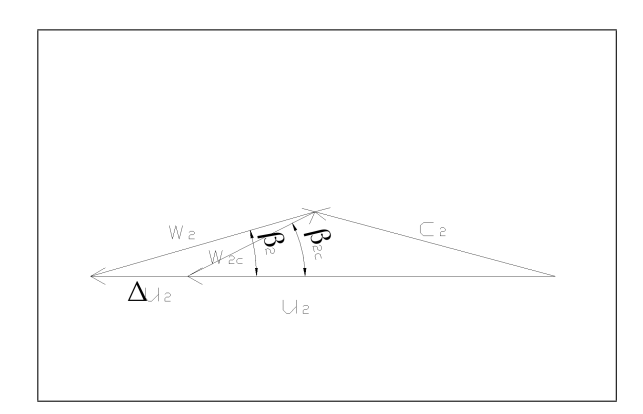

Figura 7: Distorsione dei triangoli di velocità dovuta alla differenza tra l'angolo di uscita della velocità relativa e quello della pala

## 4.3 Numero di pale

Scegliamo il numero di pale utilizzzando la formula proposta da R. Bettocchi in "Turbomacchine":

$$
Z = 2 k \frac{r_g}{e} \sin \beta'_m
$$

Approssimando il raggio baricentrico con la media dei raggi di uscita e ingresso:

$$
r_G = \frac{1}{2} \left( \frac{d_2}{2} + \frac{d_1}{2} \right) = \frac{1}{2} \left( \frac{0.2}{2} + \frac{0.0534}{2} \right) = 0.063 \text{ m}
$$

La lunghezza dell'arco  $\overline{12}$  con la differenza tra gli stessi raggi

$$
e = \frac{d_2}{2} - \frac{d_1}{2} = \frac{0.2}{2} - \frac{0.0534}{2} = 0.073
$$
 m

infine:

$$
\beta_m = \frac{\beta' 1 + \beta' 2}{2} = \frac{42.83 + 20.73}{2} = 31.78^{\circ}
$$

si ottiene:

$$
Z = 2 \cdot 6.5 \frac{0.063}{0.073} \sin 31.78 = 5.9 \Longrightarrow Z = 6
$$

## 4.4 Effetto della deviazione

L'angolo di uscita effettivo della corrente fluida risulta minore di quello costruttivo per effetto della inerzia del fluido. Per tanto per rispettare  $\beta_2'$  sarà necessario realizzare un angolo costruttivo  $\beta'_{2,\infty}$  maggiore (vedi figura 7).

Il rapporto tra l'angolo di flusso e quello costruttivo è definito "difetto di deviazione". Ventrone propone, per definire il difetto di deviazione, l'uso del diagramma di figura 6, in cui viene riportato il rapporto  $\Delta c_{2,u}/u$  in funzione del numero di pale  $(Z)$  e dell'angolo di uscita costruttivo  $(\beta'_{2,\infty})$ .

Essendo:

$$
\begin{aligned}\n\beta'_{2,\infty} &= 30^\circ \\
Z &= 6\n\end{aligned} \implies \frac{\Delta c_{2,u}}{u_2} = 0.23
$$

$$
\begin{aligned}\n\beta'_{2,\infty} &= 40^\circ \\
Z &= 6\n\end{aligned} \implies \frac{\Delta c_{2,u}}{u_2} = 0.26
$$

assumiamo

$$
\frac{\Delta c_{2,u}}{u_2} = 0.245
$$

quindi:

e

$$
\Psi_{\infty} = \frac{\psi}{\eta_i} + \frac{\Delta c_{2,u}}{u_2} = \frac{0.54}{0.8} + 0.245 = 0.92
$$

pertanto (con riferimento alla figura 7):

$$
\beta_{2,\infty}' = \arctan\left[\frac{w_2 \sin \beta_2'}{u_2 \left(1 - \Psi_\infty\right)}\right] = \arctan\left[\frac{10.47 \cdot \sin 20.73}{30.14 \left(1 - 0.905\right)}\right] \approx 56.95^\circ
$$

Nella pratica costruttiva si preferisce avere un angolo costruttivo di uscita basso per ridurre gli effetti di deviazione della vena.

Ricalcolando il numero di pale con l'angolo  $\beta'_{2,\infty}$ :

$$
Z = 2 \cdot 6.5 \frac{0.063}{0.073} \sin \frac{42.83 + 52.3}{2} = 8.28
$$

viene richiesto un numero superiore di pale, ma dal grafico di figura 14 si nota, come a parità di angolo costruttivo, aumentando il numero di pale il difetto di deviazione cala,

Scegliamo dunque un numero di pale pari a  $Z = 8$  si ha:

$$
\begin{aligned}\n\beta'_{2,\infty} &= 30^{\circ} \\
Z &= 8\n\end{aligned} \implies \frac{\Delta c_{2,u}}{u_2} = 0.18
$$

quindi:

$$
\Psi_{\infty} = \frac{\psi}{\eta_i} + \frac{\Delta c_{2,u}}{u_2} = \frac{0.54}{0.8} + 0.18 = 0.855
$$

pertanto

$$
\beta'_{2,\infty} = \arctan\left[\frac{10.47 \cdot \sin 20.73}{30.14 \cdot (1 - 0.855)}\right] = 40.3^{\circ}
$$

Ricalcolando il numero di pale

$$
Z = 2 \cdot 6.5 \frac{0.063}{0.073} \sin \frac{42.83 + 40.3}{2} = 7.44 \approx 8
$$

giusticando la scelta di 8 pale.

# 5 Definizione della larghezza delle sezioni di passaggio

La larghezza di una generica sezione si ricava dalla conservazione della portata:

$$
b = \frac{Q}{\zeta \pi d c_m}
$$

avendo indicato con  $\zeta$  il coefficiente di ingombro delle pale  $(\zeta)$ .

Sia  $\zeta$  che b dipendono dall'angolo  $\beta'$ , quindi avendo definito i triangoli di velocità è possibile rieseguire il calcolo degli stessi.

Nel calcolo del coefficiente di ingombro, quindi della sezione di passaggio, assumeremo che le pale siano realizzate (per semplicità costruttiva) a spessore s costante pari a:

$$
s=5.0\;{\rm mm}
$$

#### 5.1 Sezione di ingresso

Nella sezione di ingresso lo spessore misurato in direzione circonferenziale vale

$$
s' = \frac{s}{\sin \beta'_1} = \frac{5}{\sin 42.83} \approx 7.35
$$
 mm

Il coefficiente di ingombro dunque diventa:

$$
\zeta_1 = \frac{\frac{\pi d_1}{Z} - s'}{\frac{\pi d_1}{Z}} = 1 - \frac{0.00735}{\frac{\pi 0.0534}{8}} = 0.65
$$

e la larghezza del condotto palare:

$$
b_1 = \frac{Q}{\zeta_1 \pi d_1 c_{m1}} = \frac{0.0292}{0.65 \cdot \pi \cdot 0.0534 \cdot 7.62} \approx 0.035 \text{ m} = 35 \text{ mm}
$$

### 5.2 Sezione di ingresso

Per la sezione di uscita considerando l'angolo costruttivo  $\beta'_{2,\infty}$ :

$$
s'_2 = \frac{s}{\sin \beta'_{2,\infty}} = \frac{5}{\sin 38.4} \approx 8.05
$$
 mm

Il coefficiente di ingombro dunque diventa:

$$
\zeta_2 = \frac{\frac{\pi d_2}{Z} - s_2'}{\frac{\pi d_2}{Z}} = 1 - \frac{0.00805}{\frac{\pi 0.2}{8}} \approx 0.996
$$

La larghezza del condotto palare in uscita:

$$
b_1 = \frac{0.0292}{0.996 \cdot \pi \cdot 0.2 \cdot 3.71} \approx 0.0126 \text{ m} = 13 \text{ mm}
$$

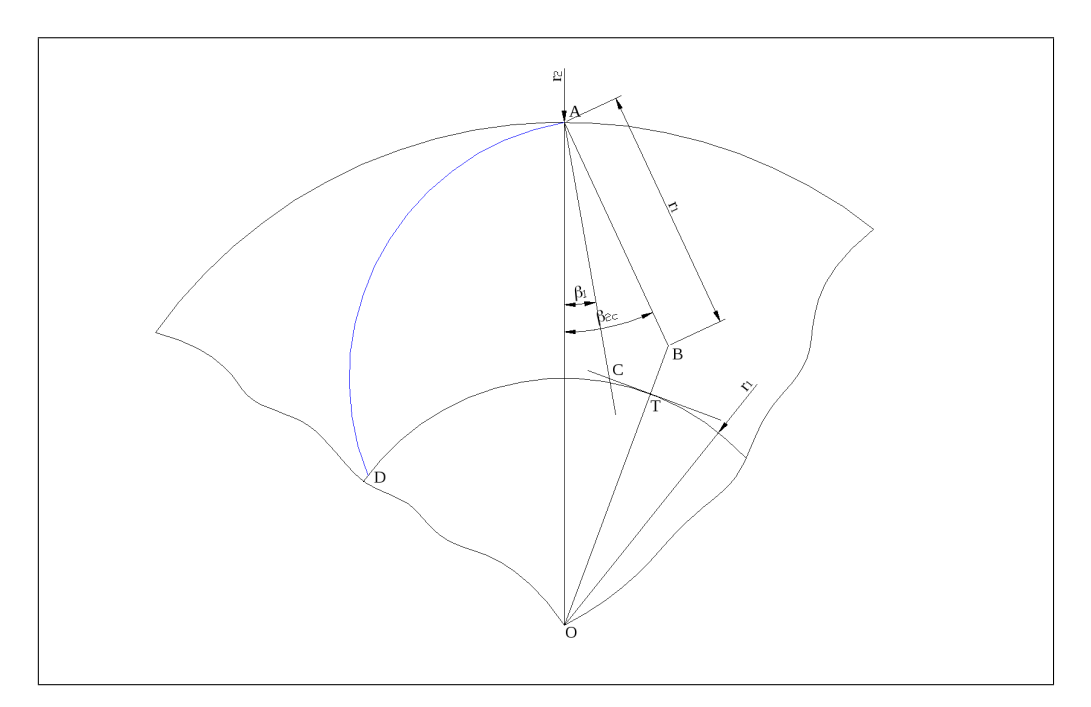

Figura 8: Metodo di tracciamento delle pale in ipotesi di singola curvatura ad arco di cerchio

# 6 Disegno delle pale

Si procede ora ad illustrare un metodo semplice di tracciamento del profilo delle pale, usato spesso per macchine a basso indice caratteristico [13].

- Si assume che la pala sia a singola curvatura, in particolare conformata ad archi di cerchio.
- Con riferimento alla figura 8, si considerino le due circonferenze relative alle sezioni di ingresso e uscita della girante in vista frontale.
- Dal punto A, scelto sulla circonferenza di raggio  $r_2 = d_2/2$ , siano tracciate due semirette inclinate rispetto ad AO di  $\beta_1'$  e  $\beta_{2c}'$  rispettivamente.
- Si individui il punto B sulla semiretta inclinata di  $\beta'_{2c}$ , in modo che  $AB = r_1$ .
- Si unisca dunque il punto  $B$  con il centro di rotazione  $O$ , così da identificare il punto T.
- $\bullet$  Il punto C è ora identificato dall'intersezione della retta tangente la circonferenza di raggio  $r_1$  in T con la semiretta inclinata di  $\beta'_1$ .
- $\bullet$  Il punto  $C$  è il centro di curvatura della pala, che si ottiene quindi tracciando un arco di cerchio centrato in C da A fino all'intersezione con la circonferenza di raggio  $r_1$ , indicata con D.

# 7 Disegno della chiocciola

Come ultimo punto si procede ora al dimensionamento di massima della chiocciola. Si suppone per semplicità che abbia uno sviluppo angolare di 360◦ e che abbia sezione circolare (o che abbia un'area equivalente a quella circolare calcolata). Un criterio semplice di dimensionamento prevede che ogni 90 si raddoppi la sezione di passaggio per il fluido. Si ritiene inoltre che nei primi 90° di chiocciola il flusso venga deviato in direzione dell'asse del condotto, senza rallentamenti; in questa zona inoltre la sezione passa da rettangolare a circolare. Si fissa una distanza tra chiocciola e sezione di uscita della girante di circa 5 mm, ricavata dalla pratica costruttiva. La prima sezione che si prende in considerazione è quindi quella contrassegnata con il pedice 90 (si veda gura 9). Si potrà scrivere che la portata nella sezione iniziale (90) della chiocciola vale:

$$
Q = \pi c_2 r_{g,90}^2
$$

da cui si ricava il raggio della sezione iniziale

$$
r_{g,90} = \sqrt{\frac{Q}{\pi c_2}} = \sqrt{\frac{0.0292}{\pi \cdot 20.68}} \approx 0.0212 \approx 21 \text{ mm}
$$

Affinché l'area di passaggio raddoppi nei successivi 90° occorre che il raggio della sezione valga:

$$
A_{g,180} = 2A_{g,90} \Rightarrow r_{g,180}^2 = 2r_{g,90}^2 \Rightarrow r_{g,180} = \sqrt{2}r_{g,90}
$$

quindi

$$
r_{g,180} = \sqrt{2} \cdot 21 \approx 30 \text{ mm}
$$

Analogamente si possono calcolare i raggi delle sezioni a 270 e 360:

$$
r_{g,270} = \sqrt{2}r_{g,180} = \sqrt{2} \cdot 30 \approx 43 \text{ mm}
$$

$$
\mathcal{L}_{\mathcal{A}}(x)
$$

e

$$
r_{g,360} = \sqrt{2}r_{g,270} = \sqrt{2} \cdot 43 \approx 61 \text{ mm}
$$

Si fissa inoltre l'angolo di divergenza del condotto di mandata in  $10°$  per evitare distacchi di vena che penalizzerebbero la prevalenza ottenibile dalla macchina.

In figura 9 è riportato uno schema riassuntivo della forma della chiocciola.

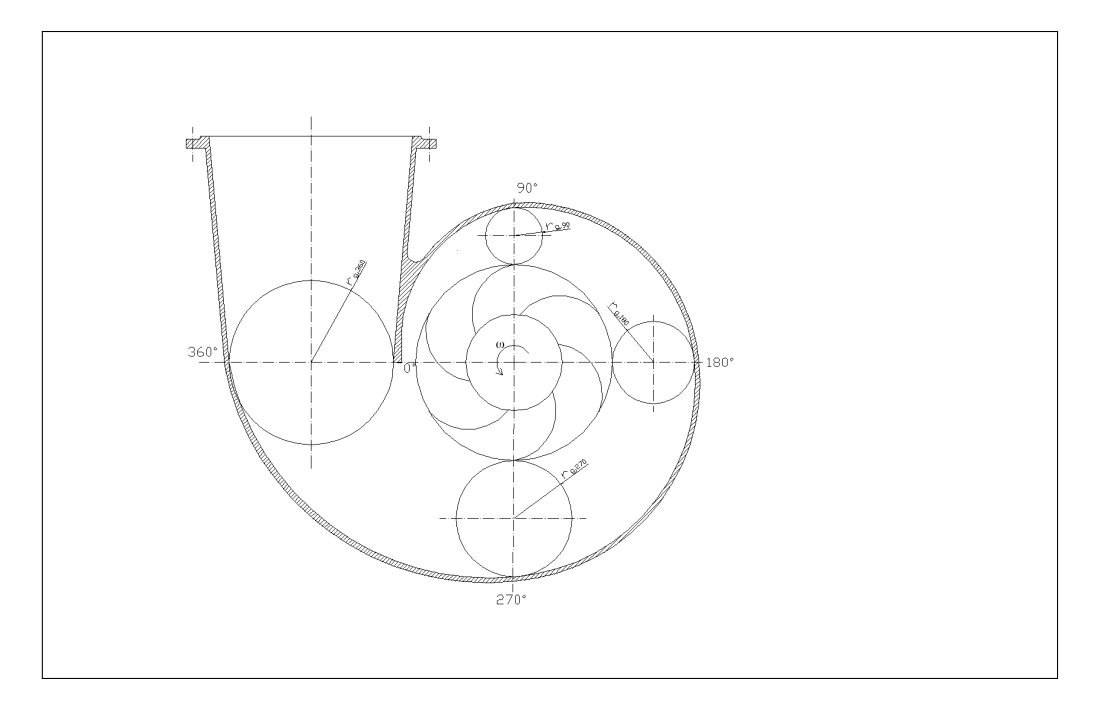

Figura 9: Schema della chiocciola

# A Indici caratteristici e Coefficienti adimensionali

Mediante la teoria della similitudine idraulica le caratteristiche fluidodinamiche delle turbomacchine (sia motrici che operatrici) possono essere descritte mediante dei *coefficienti* adimensionali che si sostituiscono ai parametri fondamentali di portata, lavoro e velocità di rotazione, solitamente l'adimensionalizzazione viene effettuata sulla velocità di rotazione e sul diametro esterno della macchina. Le relazioni che legano tra loro i parametri adimensionalizzati sono determinabili sperimentalmente e hanno la stessa forma delle curve caratteristiche "tradizionali". Inoltre i coefficienti di due macchine diverse che onorano il principio di similitudine avranno gli stessi valori.

I principali coefficienti usati nella definizione delle turbomacchine operatrici sono:

Coefficiente di portata  $(\Phi)$ , la portata è proporzionale alla velocità orientata secondo il flusso, quindi al numero di giri (attraverso la velocità periferica) e alla sezione di passaggio, quindi al diametro esterno:

$$
\Phi = \frac{Q}{n D^3} = \frac{c_m}{u}
$$

Coefficiente di prevalenza  $(\psi)$  (o di carico o di pressione), l'effetto utile di una turbomacchina è definibile, nel caso di una macchina a fluido incomprimibile, con la caduta utile nel caso di turbine o la prevalenza nel caso di pompe. A sua volta l'effetto utile, per l'equazione di Eulero, è proporzionale al quadrato di una velocità. Assumendo come velocità di riferimento la velocità periferica, si lega l'energia specifica al numero di giri ed ad un diametro caratteristico:

$$
\psi = \frac{gh}{n^2 D^2} = \frac{gh}{u^2}
$$

**Velocità specifica** ( $\omega_s$ ) identifica la capacità della macchina di trattare portate più o meno grandi in relazione ad un determinato lavoro, senza esprimere dipendenza dal diametro della girante:

$$
\omega_s=\omega\frac{Q^{\frac{1}{2}}}{\left(gH\right)^{\frac{3}{4}}}
$$

Spesso la velocità specifica viene indicata come *indice caratteristico*  $(k)$ , prassi che seguiremo nella applicazione numerica. Manipolando la denizione di indice caratteristico, ricordando i parametri adimensionali, definiti sul diametro massimo si ha:

$$
k = \frac{\Phi^{\frac{1}{2}}}{\psi^{\frac{3}{4}}} = \frac{\Phi^{\frac{1}{2}}}{(\eta_i \Psi)^{\frac{3}{4}}}
$$

Altri coefficienti di uso comune sono:

Coefficiente di lavoro  $(\Psi)$ , considerando l'effetto utile come generico lavoro specifico scambiato si può definire, analogamente a quanto fatto per  $\psi$ :

$$
\Psi = \frac{l}{n^2 D^2} = \frac{l}{u^2}
$$

Per una macchina operatrice, ricordando la definizione di rendimento idraulico, si ha:

$$
\psi=\eta_i\Psi
$$

Se si suppone che il rendimento idraulico dipenda solamente dalla forma dei triangoli di velocità e non dal numero di Reynolds, allora i due parametri possono essere usati alternativamente.

Coefficiente di potenza  $(\Lambda)$ , la potenza  $(P)$  è legata alla portata, al carico e alla densità. Sfruttando i legami delle precedenti cifre si lega la potenza a densità, numero di giri e diametro:

$$
\Lambda = \frac{P}{\rho n^3 D^5}
$$

Numero di giri specifico  $(n_s)$  concettualmente analogo e derivabile dalla velocità speci $f_{\text{ica}}$ :

$$
n_s = n \frac{Q^{\frac{1}{2}}}{(gH)^{\frac{3}{4}}}
$$

**Diametro specifico** ( $D<sub>s</sub>$ ) identifica la capacità della macchina di scambiare più o meno lavoro con il fluido in corrispondenza di una determinata portata, indipendentemente dalla velocità angolare:

$$
D_s = D \, \frac{(gH)^{\frac{1}{4}}}{Q^{\frac{1}{2}}}
$$

I valori degli indici specifici riportati in letteratura possono essere anche molto diversi tra loro per l'abitudine di esprimere le grandezze coinvolte con unità di misura fra loro non coerenti, si definisce ad esempio il numero di giri caratteristico  $(n_q)$  analogamente al numero di giri specifico, esprimendo la velocità di rotazione in giri/minuto anziché in giri/secondo:

$$
n_q = n_{[giri/min]} \frac{Q^{\frac{1}{2}}}{(gH)^{\frac{3}{4}}}
$$

in questo caso l'indice risultante non è più adimensionale. Analogamente l'indice non risulta adimensionale se al posto della prevalenza  $gH$  si utilizza la "vecchia" prevalenza H:

$$
n_q = n \frac{Q^{\frac{1}{2}}}{(H)^{\frac{3}{4}}}
$$

Il confronto tra macchine appartenenti a famiglie differenti passa attraverso l'esame di almeno tre parametri adimensionali, usualmente  $\Phi$  e  $\Psi$  e k.

La velocità specifica (o il numero di giri) permette, inoltre, di classificare la pompa in base alla direzione del flusso (assiale, radiale o misto) (vedi figura 10).

#### A.1 Legame indice caratteristico e coefficienti adimensionali

L'indice caratteristico (velocità specifica)  $k$ :

$$
k=\omega\frac{Q^{\frac{1}{2}}}{(gH)^{\frac{3}{4}}}
$$

può essere espresso in funzione dei coefficienti di prevalenza  $\psi$  e di portata  $\Phi$  riferiti alla sezione di uscita (2).

Riferendosi alla sezione di uscita la portata, considerando la componente radiale della velocità assoluta  $(c_{m2})$ , vale:

$$
Q = \pi D_2 b_2 c_{m2}
$$

ricordando l'espressione del coefficiente di portata:

$$
\Phi = \frac{c_{m2}}{u_2}
$$

è possibile scrivere:

$$
Q = \Phi \pi D_2 b_2 u_2
$$

Sostituendo Q nella espressione di k:

$$
k = \omega \frac{\left(\Phi \pi D_2 b_2 u_2\right)^{\frac{1}{2}}}{\left(gH\right)^{\frac{3}{4}}}
$$

La velocità angolare  $\omega$  può essere scritta con:

$$
\omega = \frac{2u_2}{D_2}
$$

quindi sostituendo in  $k$  e riordinando:

$$
k=\frac{2\left(\pi D_2b_2\right)^{\frac{1}{2}}}{D_2}\frac{u_2^{\frac{3}{2}}}{\left(gH\right)^{\frac{3}{4}}}\Phi^{\frac{1}{2}}=2\sqrt{\pi}\sqrt{\frac{b_2}{D_2}}\left(\frac{u_2^2}{gH}\right)^{\frac{3}{4}}\Phi^{\frac{1}{2}}
$$

Infine, ricordando la definizione di coefficiente di prevalenza:

$$
\psi = \frac{gH}{u_2^2}
$$

si ottiene:

$$
k = 2\sqrt{\pi} \sqrt{\frac{b_2}{D_2}} \frac{\Phi^{\frac{1}{2}}}{\psi^{\frac{3}{4}}}
$$

In linea di principio esistono infinite combinazioni di  $\Phi$ ,  $\psi$ ,  $b_2/D_2$  in grado di fornire un assegnato  $k$ . Anni di esperienza hanno consentito il tracciamento di diagrammi "statistici" che riportano in funzione di k i valori di  $\Phi \in \psi$  delle pompe che hanno mostrato i più alti rendimenti e che conviene, quindi, adottare per il dimensionamento di una macchina.

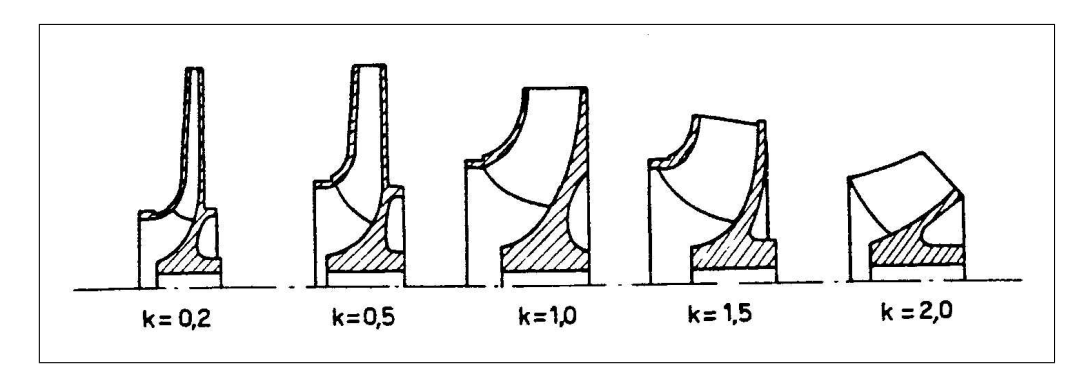

Figura 10: Variazione della tipologia della macchina al variare dell'indice caratteristico

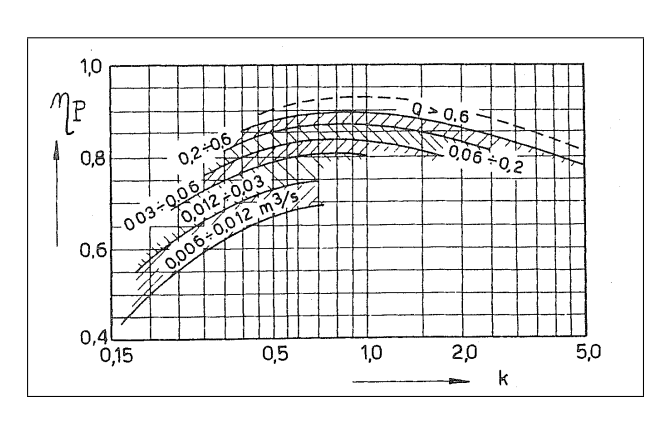

Figura 11: Valori del rendimento al variare dell'indice caratteristico e della portata

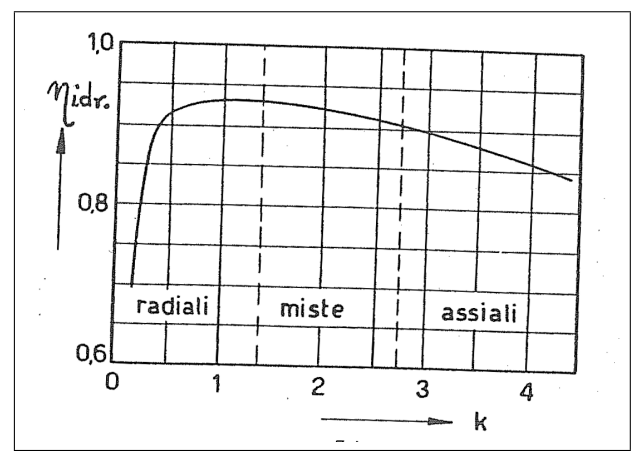

Figura 12: Valori del rendimento idraulico al variare dell'indice caratteristico

# B Rendimento

Il rendimento di una pompa centrifuga si denisce come rapporto tra l'energia realmente fornita al fluido in termini di prevalenza e l'energia spesa per alimentare la pompa stessa.

$$
\eta_p=\frac{gH}{l_f}
$$

Al rendimento totale contribuiscono il rendimento idraulico  $(\eta_i)$ , che tiene conto delle perdite energetiche dovute alla fluidodinamica, il rendimento meccanico  $(\eta_m)$ , che tiene conto sia delle perdite per attrito degli organi meccanici che di quelle per ventilazione, e di un rendimento volumetrico  $(\eta_v)$ , che conteggia le portate di fuga ricircolate.

$$
\eta_p=\eta_i\eta_m\eta_v
$$

Il rendimento dipende, quindi, dalla taglia della macchina e dalla prevalenza fornita, è possibile definire un diagramma statistico (che raccoglie i risultati ottenuti da pompe realmente prodotte e "ben progettate") come quello riportato in figura 11 che relaziona il rendimento alla portata e all'indice caratteristico.

## B.1 Rendimento volumetrico

Una pompa centrifuga è soggetta a perdite di fluido sia verso l'esterno che verso l'interno. Le perdite per tralamento dalle tenute cilindriche (portate di fuga) comportano un ricircolo interno di acqua, quindi ad un aumento della portata da smaltire.

Si definisce rendimento volumetrico  $\eta_v$  il rapporto tra la portata di progetto Q e la portata che effettivamente attraversa la pompa  $(Q')$ :

$$
\eta_v = \frac{Q}{Q'} = 0.94 \div 0.96
$$

## B.2 Rendimento idraulico

Si definisce il rendimento idraulico come rapporto tra la prevalenza desiderata e l'energia (specifica) da conferire al fluido:

$$
\eta_i = \frac{gH}{l}
$$

Il rendimento idraulico dipende oltre che dall'indice caratteristico, quindi dalla architettura, anche dal numero di Reynolds e dalla scabrezza delle superficie bagnate, a parità di lavorazione macchine di grande taglia permettono di ottenere una scabrezza relativa inferiore e quindi un rendimento maggiore. In figura 12 è riportato un diagramma (statistico) che lega il rendimento idraulico all'indice caratteristico (e quindi alla architettura della pompa)

# C Ottimizzazione della sezione di ingresso

Per definire completamente la "geometria" della girante sono necessarie delle indicazioni sulla sezione di ingresso.

Indicando con  $r_{1e}$  e  $r_{1i}$  i raggi, rispettivamente, esterno (alla carcassa) ed interno (al mozzo) nella sezione di ingresso e con c1<sup>e</sup> la velocità assoluta giacente su di un piano meridiano, la portata sulla sezione di ingresso si calcola con:

$$
Q = c_{1e} \pi \left( r_{1e}^2 - r_{1i}^2 \right)
$$

Introducendo il coefficiente di portata riferito alla sezione di ingresso  $(\Phi_i)$ , praticamente indipendente da  $k$  e poco variabile da pompa a pompa:

$$
\Phi_i = \frac{c_{1e}}{u_{1e}}
$$

la portata si può esprimere in funzione di  $\Phi_i$  con:

$$
Q = \Phi_i u_{1e} \pi (r_{1e}^2 - r_{1i}^2) = \Phi_i u_{1e} \pi r_{1e}^2 \left[ 1 - \left( \frac{r_{1i}}{r_{1e}} \right)^2 \right]
$$

definendo:

$$
u_{1e} = u_2 \frac{r_{1e}}{r_2}
$$

e sostituendo:

$$
Q = \Phi_i u_2 \frac{r_{1e}}{r_2} \pi r_{1e}^2 \left[ 1 - \left( \frac{r_{1i}}{r_{1e}} \right)^2 \right]
$$

Introducendo la portata così calcolata nella espressione dell'indice caratteristico:

$$
k=\omega\frac{Q^{\frac{1}{2}}}{(gH)^{\frac{3}{4}}}
$$

in maniera analoga a quanto già visto:

$$
k = \frac{u_2}{r_2} \left\{ \Phi_i u_2 \frac{r_{1e}}{r_2} \pi r_{1e}^2 \left[ 1 - \left(\frac{r_{1i}}{r_{1e}}\right)^2 \right] \right\}^{\frac{1}{2}} \frac{1}{(gH)^{\frac{3}{4}}}
$$

riorganizzando:

$$
k = \frac{u_2^{\frac{3}{2}}}{(gH)^{\frac{3}{4}}} \left(\frac{r_{1e}}{r_2}\right)^{\frac{3}{2}} \sqrt{\pi} \left[1 - \left(\frac{r_{1i}}{r_{1e}}\right)^2\right]^{\frac{1}{2}} \Phi_i^{\frac{1}{2}}
$$

$$
k = \sqrt{\pi} \left(\frac{r_{1e}}{r_2}\right)^{\frac{3}{2}} \left(1 - \nu^2\right)^{\frac{1}{2}} \frac{\Phi_i^{\frac{1}{2}}}{\psi^{\frac{3}{4}}}
$$

infine:

$$
18\,
$$

dove si è definito:

$$
\nu = \frac{r_{1i}}{r_{1e}} = 0.3 \div 0.5
$$

Il rapporto  $\nu$  varia in un campo molto ristretto di valori, i valori più alti sono caratteristici delle pompe multi-stadio in cui l'albero deve resistere a momenti torcenti e flessionali maggiori.

Noto il coefficiente  $\Phi_i$  si può risalire ai raggi sezione di ingresso:

$$
\Phi_i = \frac{c_{1e}}{u_{1e}} = \frac{Q}{\pi r_{1e}^2 (1 - \nu^2)} \frac{1}{\omega r_{1e}}
$$

quindi il raggio esterno varrà:

$$
r_{1e} = \sqrt[3]{\frac{Q}{\pi \Phi_i \omega (1 - \nu^2)}}
$$

e quello interno:

$$
r_{1i} = \nu r_{1e}
$$

Altrimenti noti  $\nu \in \Phi_i$  si può ottenere direttamente il rapporto:

$$
\frac{r_{1e}}{r_2} = \frac{1}{\sqrt[3]{\pi}} \left(\frac{k}{1 - \nu^2}\right)^{\frac{2}{3}} \frac{\psi^{\frac{3}{4}}}{\Phi_i^{\frac{1}{2}}}
$$

### C.1 Ottimizzazione per riduzione degli urti

Consideriamo una girante che non abbia problemi di cavitazione e cerchiamo, assegnato il diametro  $D_{1i}$ , il valore del diametro  $D_{1e}$  che renda minima la velocità relativa "media" di ingresso al fine di limitare, insieme alla energia cinetica, le perdite per urto che si manifesteranno in condizioni di funzionamento fuori progetto.

Supponiamo che la girante sia a flusso misto "radio-assiale" e che il profilo di velocità  $c_1$ giacente sul piano meridiano sia uniforme.

La portata sulla corona circolare di ingresso si esprime con:

$$
Q = \pi (r_{1e}^2 - r_{i1}^2)c_1
$$

Il massimo valore di velocità relativa (essendo c<sup>1</sup> costante) si ha in coincidenza con l'apice della palettatura, limitare questa velocità significa limitare anche tutte quelle fino al mozzo. Quindi riscriveremo la portata in funzione della  $w_{1e}$ :

$$
Q = \pi (r_{1e}^2 - r_{i1}^2) \sqrt{w_1^2 - \omega^2 r_{1e}^2}
$$

massimizzare la portata in funzione del raggio esterno, porta a minimizzare la velocità relativa nel caso in cui la portata sia costante:

$$
\frac{dQ}{dr_{1e}} = 0 \Longrightarrow \min w_{1e}
$$

quindi:

$$
\frac{dQ}{dr_{1e}} = 2\pi r_{1e} \sqrt{w_1^2 - \omega^2 r_{1e}^2} + \pi (r_{1e}^2 - r_{i1}^2) \frac{1}{2} \frac{-2\omega^2 r_{1e}}{\sqrt{w_1^2 - \omega^2 r_{1e}^2}} = 0
$$

semplificando:

$$
2\left(w_1^2 - \omega^2 r_{1e}^2\right) = \omega^2 (r_{1e}^2 - r_{i1}^2)
$$

il termine tra parentesi al primo membro è  $c_1^2$  e ricordando la definizione di  $\nu$ :

$$
2c_1^2 = \omega^2 r_{1e}^2 (1 - \nu^2) = u_{1e}^2 (1 - \nu^2)
$$

ed infine:

$$
\Phi_{i,u} = \sqrt{\frac{1-\nu^2}{2}}
$$

### C.2 Ottimizzazione per riduzione del rischio di cavitazione

La minima pressione statica che si può avere sulla faccia in depressione della pala dipende dal profilo della pala stessa, comunque può essere correlata alla pressione statica  $(p_1)$  e alla velocità relativa  $(w_1)$  in prossimità del bordo di ingresso, il punto più a rischio della sezione sarà in corrispondenza del raggio esterno:

$$
p_{min} = p_1 - \lambda_m \rho \frac{w_{1e}^2}{2}
$$

dove  $\rho$  è la densità del fluido e  $\lambda_m = 0.2 \div 0.4$ , o alternativamente esprimendo la pressione statica per mezzo della pressione totale:

$$
p_{min} = p_{1,t} - \rho \frac{c_1^2}{2} - \lambda_m \rho \frac{w_{1e}^2}{2}
$$

La cavitazione si quando la pressione scende sotto il valore della pressione di vaporizzazione  $(p_v)$ . Si definisce l'indice di incipiente cavitazione (NPSH) come:

$$
NPSH = \frac{p_{1,t} - p_v}{\rho} = \frac{c_1^2}{2} + \lambda_m \frac{w_{1e}^2}{2}
$$

Siccome NPSH ha le dimensioni di una energia specifica è lecito introdurre l'*indice carat*teristico di cavitazione  $(k_c)$ , come rapporto tra la portata di progetto  $(Q)$  e il valore di minimo di NPSH che garantisce la non cavitazione (questo valore sarà oggetto della minimizzazione):

$$
k_c = \omega \frac{Q^{\frac{1}{2}}}{\text{(NPSH)}^{\frac{3}{4}}}
$$

Ricordando che:

$$
Q = \Phi_i u_{1e} \pi r_{1e}^2 (1 - \nu^2)
$$

 $u_{1e}$ 

 $\Phi_i =$ 

e

L'espressione di  $k_c$  può essere riscritta:

$$
k_c^2 = \frac{\omega^2 \Phi_i u_{1e} \pi r_{1e}^2 (1 - \nu^2)}{\left(\frac{c_1^2}{2} + \lambda_m \frac{w_{1e}^2}{2}\right)^{\frac{3}{2}}} = \frac{\Phi_i u_{1e} \pi u_{1e}^2 (1 - \nu^2)}{(u_1^2)^{\frac{3}{2}} \left[\frac{1}{2} \left(\frac{c_1^2}{u_{1e}^2} + \lambda_m \frac{c_1^2 - u_{1e}^2}{u_{1e}^2}\right)\right]^{\frac{3}{2}}} = \frac{\pi \Phi_i (1 - \nu^2)}{\left\{\frac{1}{2} \left[\Phi_i^2 + \lambda_m \left(\Phi_i^2 - 1\right)\right]\right\}^{\frac{3}{2}}}
$$

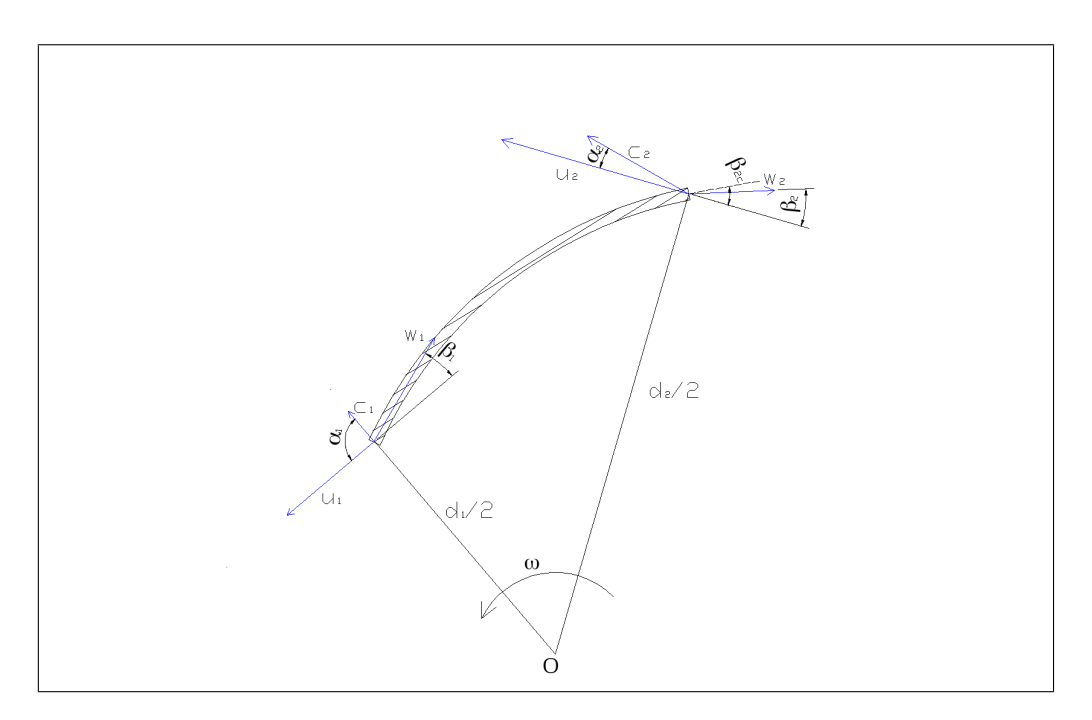

Figura 13: Triangoli di velocità alle sezioni di ingresso e uscita di una pala. Si noti come gli angoli  $\beta'$  siano definiti in modo da essere sempre minori di  $\pi/2$ 

Riordinando:

$$
k_c^2 = \frac{\pi \Phi_i \left(1 - \nu^2\right)}{\left\{\frac{1}{2}\left[\left(1 + \lambda_m\right)\Phi_i^2 - \lambda_m\right]\right\}^{\frac{3}{2}}}
$$

Per ottenere il valore del coefficiente di portata che permette di ottenere il massimo  $k_c$  è sufficiente derivare e risolere a zero:

$$
\frac{\partial k_c^2}{\partial \Phi_i}=0
$$

Con molti passaggi algebrici si ottiene:

$$
\Phi_{i,c} = \left[\frac{\lambda_m}{2\left(1 + \lambda_m\right)}\right]^{1/2}
$$

Il valore massimo di  $k_c$  vale dunque:

$$
k_c \approx \sqrt{\frac{3.42\left(1 - \nu^2\right)}{\lambda_m \sqrt{1 + \lambda_m}}}
$$

e

$$
\text{NPSH} = \frac{3}{4} \lambda_m u_{1e}^2
$$

# D Definizione dei triangoli di velocità

## D.1 Triangolo in ingresso

Assumendo la condizione di massimo lavoro utile, il flusso in ingresso deve essere ortogonale alla velocità di trascinamento (che si suppone normale al piano di sezione):

$$
\alpha_1=90^\circ
$$

pertanto la componente della velocità assoluta lungo la velocità di trascinamento è nulla:

 $c_{u1} = 0$  m/s

La componente ortogonale della velocità assoluta nella sezione 1 si calcola mediante la conservazione della portata

$$
Q = c_1 \sin \alpha_1 \frac{\pi}{4} \left( d_o^2 - d_h^2 \right) = c_{m1} \frac{\pi}{4} \left( d_o^2 - d_h^2 \right)
$$

Assumendo la velocità costante su tutta la sezione

$$
c_{m1} = \frac{Q}{\frac{\pi}{4} (d_o^2 - d_h^2)}
$$

Il modulo della velocità assoluta sulla sezione 1 vale pertanto:

$$
c_1 = \sqrt{c_{m1}^2 + c_{u1}^2} = c_{m1}
$$

La velocità di trascinamento nella sezione meridiana vale:

$$
u_1 = \omega \frac{d_1}{2}
$$

Il modulo il modulo della velocità relativa si ricava mediante il teorema di Carnot:  $w_1$ :

$$
w_1 = \sqrt{c_1^2 + u_1^2 - 2u_1c_1\cos\alpha_1} = \sqrt{c_1^2 + u_1^2}
$$

e il suo angolo di inclinazione  $\beta_1'$ :

$$
\beta_1' = \arctan \frac{c_1 \sin \alpha_1}{u_1}
$$

### D.2 Triangolo in uscita

Per il triangolo nella sezione di uscita si osserva che devono valere due condizioni contemporaneamente:

- 1. il lavoro secondo Eulero deve essere uguale alla prevalenza teorica richiesta dalla macchina
- 2. la componente radiale della velocità assoluta deve garantire lo smaltimento della portata

Ricordando l'espressione del lavoro secondo Eulero

$$
l = c_2 u_2 \cos \alpha_2 - c_1 u_1 \cos \alpha_1 = l = \frac{gH}{\eta_i}
$$

e la definizione di rendimento idraulico:

$$
l=\frac{gH}{\eta_i}
$$

essendo  $\alpha_1 = 90^\circ$  ed introducendo  $\psi$  sarà dunque:

$$
c_2 \cos \alpha_2 = \frac{gH}{u_2 \eta_i} = \frac{u_2 \psi}{\eta_i}
$$

Pertanto la condizione 1 permette di calcolare la componente tangenziale della velocità assoluta in uscita:

$$
c_{u2} = \frac{gH}{u_2\eta_i} = \frac{u_2\psi}{\eta_i}
$$

La condizione 2 definisce immediatamente, sotto l'ipotesi che la velocità sulla sezione di uscita sia uniforme, la componente ortogonale dalla definizione del coefficiente  $\Phi$ :

$$
c_2 \sin \alpha_2 = c_{m2} = \Phi u_2
$$

Note le componenti, il modulo della velocità assoluta vale:

$$
c_2 = \sqrt{c_{m2}^2 + c_{u2}^2}
$$

e la tangente dell'angolo di uscita:

$$
\tan \alpha_2 = \frac{c_{m2}}{c_{u2}} = \frac{u_2 \Phi}{u_2 \psi / \eta_i} = \frac{\Phi}{\Psi}
$$

quindi:

$$
\alpha_2 = \arctan\left(\frac{c_{m2}}{c_{u2}}\right) = \arctan\left(\frac{\Phi}{\Psi}\right)
$$

La chiusura del triangolo di velocità è ora immediata. Con riferimento alla figura 13, la componente ortogonale della velocità assoluta deve garantire lo smaltimento della portata:

$$
w_{m2}=c_{m2}=c_2\sin\alpha_2
$$

mentre per la componente tangenziale si ha

$$
w_{u2} = u_2 - c_{u2} = u_2 - c_2 \cos \alpha_2
$$

e per l'angolo di uscita

$$
\beta_2' = \arctan\left(\frac{w_{m2}}{w_{u2}}\right)
$$

### D.3 Effetto della deviazione

L'angolo  $\beta_2'$ , detto angolo di flusso, viene definito nella ipotesi di assenza di "deviazione" della vena fluida, assenza che si ha solo nel caso di infinite pale.

Nel caso reale (quindi con numero di pale finito), se l'angolo costruttivo di uscita viene scelto pari al valore  $\beta'_2$ , l'angolo di uscita effettivo della corrente fluida risulterebbe minore per effetto della inerzia del fluido. Quindi per far si che il fluido abbandoni la girante con un angolo effettivamente pari al desiderato  $\beta_{2}^{\prime}$  sarà necessario realizzare un angolo costruttivo  $\beta'_{2,\infty}$  maggiore.

Il rapporto tra il lavoro ottenuto con un numero nito di pale e quello ottenuto nel caso infinito (da cui il pedice  $\infty$ ) viene indicato con il nome di *fattore di scorrimento* ( $\mu$ ):

$$
\mu = \frac{l}{l_{\infty}} = \frac{\Psi}{\Psi_{\infty}}
$$

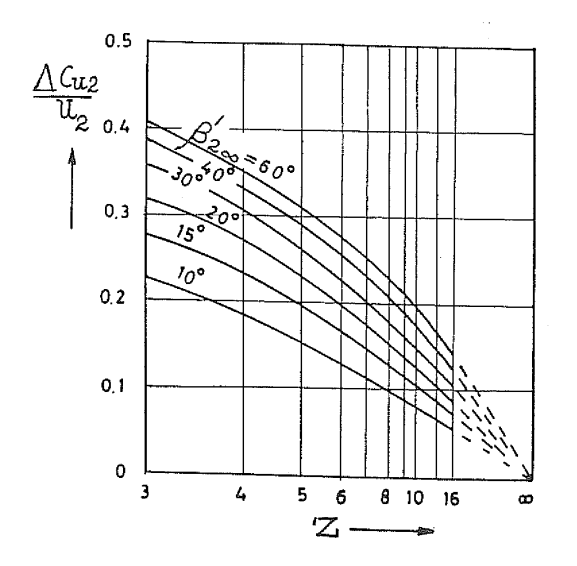

Figura 15: Distorsione dei triangoli di velocità dovuta alla differenza tra l'angolo di uscita della velocità relativa e quello della pala

Figura 14: Deviazione della velocità relativa al variare del numero di pale e dell'angolo costruttivo di uscita (da [6])

Osservando che l'espressione del lavoro secondo Eulero, sotto l'ipotesi  $\alpha_1 = 90^\circ$ , per il caso con numero di pale infinito (pedice  $\infty$ ) si può scrivere in funzione dei coefficienti adimensionali Ψ e Φ:

$$
l_{\infty} = \Psi_{\infty} u_2^2 = u_2^2 \left( 1 - \frac{c_2 \sin \alpha_2}{u_2 \tan \beta'_{2, \infty}} \right) = u_2^2 \left( 1 - \frac{\Phi}{\tan \beta'_{2, \infty}} \right)
$$

Risolvendo rispetto ai coefficienti adimensionali si ha:

$$
\Psi_{\infty} = 1 - \frac{\Phi}{\tan \beta'_{2,\infty}}
$$

L'espressione appena calcolata deve valere anche nel caso di angolo di uscita  $\beta_2'$ , cioè

$$
\Psi=1-\frac{\Phi}{\tan\beta'_2}
$$

Usando la definizione di slip factor si ha:

$$
\mu = \frac{\Psi}{\Psi_{\infty}} = \frac{1 - \Phi \cot \frac{\beta_2'}{2}}{1 - \Phi \cot \frac{\beta_2'}{2, \infty}}
$$

sostituendo e risolvendo:

$$
\text{cotan }\beta'_2 = \mu \, \text{cotan }\beta'_{2,\infty} + \frac{1-\mu}{\Phi}
$$

Diversi autori hanno proposto metodi teorici od empirici per definire  $\mu$ . I risultati di Busemann sono stati sintetizzati da Ventrone nel diagramma di figura 14, in cui viene riportato il rapporto  $\Delta c_{2u}/u$  in funzione del numero di pale (Z) e dell'angolo di uscita costruttivo  $(\beta'_{2,\infty})$ , valido per rapporto tra i diametri di uscita ed ingresso pari a:

$$
\frac{r_2}{r_1} \ge \exp\left(\frac{2\pi}{Z}\sin\beta'_{2,\infty}\right)
$$

Con riferimento alla figura 15 si può scrivere:

$$
\Psi_{2,\infty} = 1 + \frac{\Delta c_{2,u}}{u_2} - \Phi \cot \omega \beta_2'
$$

quindi:

$$
\mu = \frac{1 - \Phi \cot \beta_2'}{1 + \frac{\Delta c_{2,u}}{u_2} - \Phi \cot \beta_2'} = \frac{\Psi}{\Psi + \frac{\Delta c_{2,u}}{u_2}}
$$

e per semplice confronto

$$
\Psi_{\infty} = \Psi + \frac{\Delta c_{2,u}}{u_2}
$$

ricordando che:

$$
\Psi=\frac{\psi}{\eta_i}
$$

Inoltre si può scrivere:

$$
\Psi_{\infty}=1-\frac{w_{2,\infty} \cos \beta'_{2,\infty}}{u_2} \Longrightarrow w_{2,\infty} \cos \beta'_{2,\infty}=u_2 \left(1-\Psi_{\infty}\right)
$$

deve poi essere:

$$
w_{2,\infty} \sin \beta'_{2,\infty} = w_2 \sin \beta'_2
$$

quindi:

$$
\beta'_{2,\infty} = \arctan\left(\frac{w_2 \sin \beta'_{2,\infty}}{w_2 \cos \beta'_{2,\infty}}\right) = \arctan\left[\frac{w_2 \sin \beta'_2}{u_2 \left(1 - \Psi_{\infty}\right)}\right]
$$

Se il valore dell'angolo costruttivo risulta troppo elevato rispetto alla pratica costruttiva, in cui si preferisce avere velocità relative di uscita più inclinate e ridurre l'angolo di deviazione stesso. Per ottenere questo risultato si può scegliere di modificare il diametro di uscita così da aumentare la velocità di trascinamento  $u_2$  a pari componente radiale della velocità assoluta.

# E Numero di pale

Stimando ora il numero e lo spessore delle pale, si può ricavare il passo palare e il coefficiente di ingombro delle pale stesse, nonché la larghezza del condotto nella sezione 1.

La scelta del numero delle pale si effettua in maniera molto semplificata utilizzando una formula proposta in "Turbomacchine", R. Bettocchi (che riprende la formula proposta da Pfeilderer):

$$
Z = 2 k \frac{r_g}{e} \sin \beta'_m
$$

dove

- $\bullet$   $r_G$  è il raggio baricentrico della girante,
- e la lunghezza dell'arco ingresso-uscita  $\overline{12}$ ,
- $\bullet$   $\beta_{m}'$ il valore medio dell'angolo tra la velocità relativa e l'asse di rotazione nelle sezioni di ingresso e uscita
- $\bullet$  k una costante, che per pompe centrifughe vale circa 6.5.

I parametri sopraelencati dipendono in maniera ciclica dal progetto della girante, quindi dal numero di pale. In prima approssimazione si sceglie:

• il raggio baricentrico con la media dei raggi di uscita e ingresso,

$$
r_G = \frac{1}{2} \left( \frac{d_2}{2} + \frac{d_1}{2} \right)
$$

• la lunghezza dell'arco  $\overline{12}$  con la differenza tra gli stessi raggi

$$
e = \frac{d_2}{2} - \frac{d_1}{2}
$$

 $\bullet$  nel calcolo della deviazione media  $\beta'_{m}$  si usa l'angolo fluidodinamico  $\beta'_{2}$ , eseguendo un'eventuale verifica successiva:

$$
\beta_m'=\frac{\beta_1'+\beta_2'}{2}
$$

Il numero di pale viene fissato al valore dell'intero superiore. La pratica progettuale prevede un numero di pale compreso tra 5 e 7 (caso a parte sono le pompe Solid Handling usate in edilizia, che solitamente non hanno più di 3 pale)

### E.1 Coefficiente di ingombro palare

Assumendo (per semplicità costruttiva) che le pale siano caratterizzate da uno spessore uniforme s, poiché la pala all'imbocco è tangente alla velocità relativa  $w$ , lo spessore misurato in direzione circonferenziale vale

$$
s' = \frac{s}{\sin \beta'}
$$

Il coefficiente di ingombro dunque diventa:

$$
\zeta = \frac{\frac{\pi d}{Z} - s'}{\frac{\pi d}{Z}} = 1 - \frac{s'Z}{\pi d}
$$

La larghezza del condotto palare, imponendo la conservazione della portata volumetrica, risulta:

$$
Q = \zeta \pi d b c_m \Longrightarrow b = \frac{Q}{\zeta \pi d c_m}
$$

## F Progetto dell'albero

Per semplicità considereremo l'albero come trave a sezione circolare costante soggetta al solo carico torsionale. Considereremo la girante montata a sbalzo sull'albero. Trascureremo gli effetti di spallamenti, sedi per organi di trasmissione e quant'altro, infine non effettueremo nessuna verifica a fatica.

Nota la prevalenza da fornire, la portata fluente e il rendimento globale della pompa, la potenza che l'albero deve trasmettere vale:

$$
P_{alb} = \frac{\rho g H Q}{\eta_p}
$$

Ricordando che:

$$
P_{alb}=M_t\omega
$$

il momento torcente varrà:

$$
M_t = \frac{P}{\omega} = \frac{\rho g H Q}{\eta_p \omega}
$$

Per premunirsi contro i sovraccarichi durante i transitori (in special modo di avviamento), si può aumentare il valore del momento torcente applicando un coefficiente di sicurezza  $c$ :

$$
M_t = (1 + c) M_t = \frac{\rho g H Q}{\eta_p \omega}
$$

con  $c = 0.15 \div 0.20$ .

Dalla Scienza delle Costruzioni si ha che la tensione tangenziale in una trave a sezione costante soggetta a momento torcente vale

$$
\tau = M_t/W_p
$$

essendo  $W_p$  il modulo di resistenza polare, che per una sezione circolare di diametro  $d$  vale:

$$
W_p = \frac{\pi d^3}{16}
$$

Indicando con  $\tau_{amm}$  la massima tensione tangenziale ammissibile (per evitare non solo la rottura, ma anche lo snervamento), la condizione di progetto sarà:

$$
\tau \leq \tau_{amm}
$$

Assumendo la condizione limite, il diametro dell'albero si calcola, dunque, con:

$$
d = \sqrt[3]{\frac{16 M_t}{\pi \tau_{amm}}}
$$

Per definire  $\tau_{amm}$ , osserviamo che indicando con  $R_s$  il carico di snervamento del materiale scelto per l'albero (minore o al più coincidente con il carico massimo  $R_m$ ), ottenuto da una prova di trazione monoassiale, si ha:

$$
\sigma_s = R_e
$$

quindi supponendo un carico di torsione pura, la tensione tangenziale massima (secondo il metodo delle tensioni ammissibile, criterio di Von Mises) vale:

$$
\tau_s = \frac{\sigma_s}{\sqrt{3}}
$$

Introducendo il coefficente di sicurezza  $c_s$ , si definisce la tensione ammissibile, in trazione:

$$
\sigma_{amm} = \frac{R_e}{c_{s,\sigma}}
$$

e la tensione di tangenziale ammissibile:

$$
\tau_{amm} = \frac{\sigma_s}{c_{s,\tau}\sqrt{3}}
$$

Il coefficiente di sicurezza per la trazione viene solitamente preso nell'ordine di  $c_{s,\sigma} = 5$ , per la torsione si tende a considerare un coefficiente di sicurezza maggiore ( $c_{s,\tau} = 10$ ), nel caso specifico lo aumenteremo ulteriormente per sicurezza nei confronti dei fenomeni vibratori che si instaurano nel normale funzionamento.

# G Misura di un punto su di un diagramma doppio logaritmico

Se entrambe le scale sono logaritmiche, per ottenere il valore di un punto "intermedio" si deve misurare la distanza  $\Delta x$  tra due tacche note di valori  $v_{inf}$  e  $v_{sup}$ . Quindi, detto v il valore ricercato, posto ad una distanza  $\delta x$  dalla tacca  $v_{inf}$  sarà (i logaritmi sono decimali):

$$
\log(v_{sup}) - \log(v_{inf}) : \Delta x = \log(v) - \log(v_{inf}) : \delta x
$$

quindi:

$$
\log(v) = \log\left(\frac{v_{sup}}{v_{inf}}\right)\frac{\delta x}{\Delta x} + \log(v_{inf})
$$

$$
\log(v) = \log \left[ v_{inf} \left( \frac{v_{sup}}{v_{inf}} \right)^{\frac{\delta x}{\Delta x}} \right]
$$

infine

e:

$$
v = v_{inf} \left(\frac{v_{sup}}{v_{inf}}\right)^{\frac{\delta x}{\Delta x}}
$$